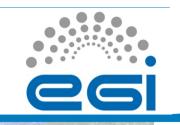

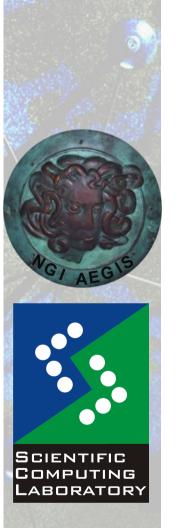

Nov. 15, 2010

# Hands on Session: MPI Job Submission

Vladimir Slavnic

Scientific Computing Laboratory

Institute of Physics Belgrade slavnic@ipb.ac.rs

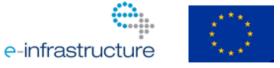

www.egi.eu

EGI-InSPIRE RI-261323

EGI Grid Hands On Training for Researchers of UOB Faculty of Chemistry and ICTM

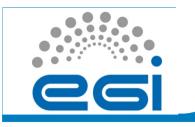

#### **Overview**

- MPI description
- MPI job JDL details
- Hands On example

www.egi.eu

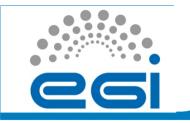

# **MPI description (1)**

- Message Passing Interface
- A message-passing library specification
  - extended message-passing model
  - not a language or compiler specification
  - not a specific implementation or product
- For parallel computers, clusters, and heterogeneous networks
- Designed to provide access to advanced parallel hardware for end users, library writers, and tool developers

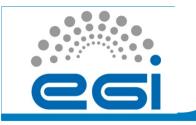

# **MPI description (2)**

- Currently, there are two standards of MPI:
  - MPI-1
  - MPI-2
- Number of MPI implementations:
  - MPICH (MPI-1)
  - LAM (MPI-1)
  - MPICH2 (MPI-2)
  - OpenMPI(MPI-2)

www.egi.eu

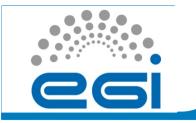

## **MPI job JDL details**

- MPI-Start developed by HLRS, is a set of scripts which main advantage is the possibility to detect and use site specific configuration
  - Different MPI implementations on a site are supported:
    - Open MPI
    - MPICH
    - MPICH2
    - LAM-MPI
- JobType="normal" should be used, so user can submit MPI jobs using wrapper scripts that set up their environment

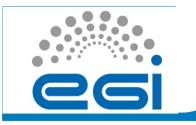

### Hands On example

• Navigate to following address:

https://http.ipb.ac.rs/documents/glite\_mpi\_user\_guide/

• Analyze and submit provided MPI Grid job

www.egi.eu

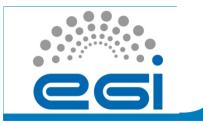

#### **MPI references**

- Official MPI (Message Passing Interface) standards documents, errata, and archives of the MPI Forum:
  - <u>http://www.mpi-forum.org</u>
- Pointers to lots of stuff, including talks and tutorials, a FAQ, other MPI pages:
  - <u>http://www.mcs.anl.gov/mpi</u>
- MPI-Start page:
  - <u>http://www.hlrs.de/organization/av/amt/research/mpi-start/</u>